## Apple Barrel

The Journal of the Houston Area Apple Users Group

## February 2014

Boss HAAUG Speaks page 2

Security Beat page 3

Approved 2014 Budget for HAAUG

page 4

Board of Directors Meeting Minutes

page 9

**Upcoming Events** page 11

February 2014 Event Schedule page 12

> Got Junk? page 13

Reviewers Wanted! page 15

Aerial Photography for Beginners page 16

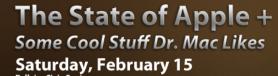

7008 South Rice Avenue, Bellaire, TX 77401

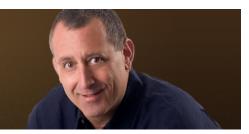

afterwards.

## "The State of Apple" + Some Cool Stuff Dr. Mac Likes

Saturday, February 15<sup>rd</sup>

Bob "Dr. Mac" LeVitus delivers his annual "The State of Apple" Address, along with some thoughts on the recent Macworld/iWorld conference. The Board meeting and the traditional "BBQ SIG" follow

The SIGs start at 9am and the Main Presentation begins at 11:15.

We'll see you there on the 15<sup>th</sup>!

## Meeting Location

Bellaire, TX 77401

Bellaire Civic Center 7008 South Rice Avenue

Just outside Loop 610 and south of Bellaire Blvd.

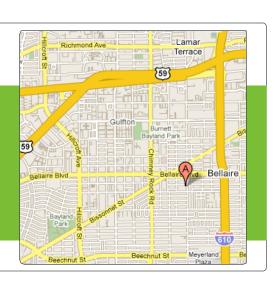

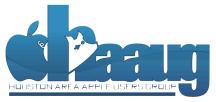

P.O. Box 570957 Houston, Texas 77257-0957

Volume 36 | Number 2

Members Helping Members Since 1978

## Boss HAAUG Speaks

Monthly Address from the HAAUG President

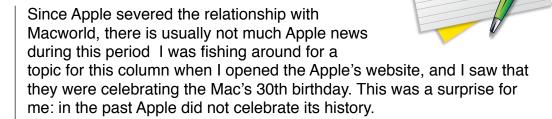

Dear HAAUG,

I should have picked up on the idea when I heard a story on NPR's *All Things Considered* talking about the Mac's introduction. The story featured an interview with Peter McWilliams, the author of the *Personal Computer Book*. McWilliams was not exactly embracing the Mac, and argued that Apple made all the wrong choices - from the all in one design to the mouse and GIU to the 3.5 floppy disk. Unfortunately, Mr. McWilliams is no longer with us to comment on how much the Mac has influenced personal computing.

I started with an Apple IIe and my first experience using a Mac was at a Kinkos renting the computer so I could provide files for another newsletter. I finally got my first Mac a few years later, and held on to that model until it was not supported. I then purchased my G-3 tower. I held on to that until it was obsolete, and my last tower was a G-5 that I am about to replace. Many of us HAAUG members can say that we were Mac users when it was not cool to be a Mac user. What our Windows brethren didn't know was that they were not cool at anytime (Just kidding!)

As I mentioned above, this time of year there is little Apple news (i.e. new products, updates to hardware etc.) That usually comes later in the spring and when the WWDC rolls around. But Apple did drop some news with their Holiday quarter results that they released recently. Quoting from the Apple press release "The company posted record quarterly revenue of \$57.6 billion and quarterly net profit of \$13.1 billion, or \$14.50 per diluted share." The company reported selling 51 million iPhones, 26 million iPads and 4.8 million Macs. These numbers represent an increase over the same quarter last year. It was not all good news: financial analysts pointed out that the results were essentially flat if you compared them to last year. The results were good, but not spectacular.

The January meeting was our traditional SwapMeet, and there were some good bargains and some old faces showed up to sell from their collections. The next one is scheduled for July, so start going through your closets and see if there is something that needs a new home.

(cont'd on p. 8)

## Security Beat

Ed Truitt, etee@me.com

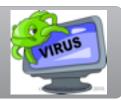

"I'm not getting the HAAUG email blasts again. What gives?"

Since about the middle of last year, HAAUG has been experiencing intermittent problems with **email blacklisting**. This is when our server gets placed on one or more lists of known (or suspected) spam senders, and mail service operators use such lists to prevent spam email from flooding their mail servers. Among the services that have blocked HAAUG emails are AT&T (including yahoo.com and swbell.net), and iCloud (me.com and mac.com.) The email domains getting blocked include haaug.org and haaugnet.org.

"So, why is this happening?"

In short, we are not certain. There are several reasons that a server can end up on one of these blacklists. Our web and mail servers are hosted on what is called a "shared hosting platform", which means we share the hardware (and, more importantly, the IP address of the server) with other sites. One consequence of this arrangement is that it is cheaper than having our own dedicated hardware. Another consequence is that, if any of the sites on that server send spam, all the sites will be impacted, because the blacklists use the IP address to identify the spamming server.

One thing that has recently surfaced, which may (or may not) be relevant to this issue: the server our site is on, "carl.machighway.com", has been subjected to a lot of Distributed Denial of Service (DDoS) attacks targeting the WordPress sites. It is possible that one or more of these sites has been compromised, and is being coopted by the bad guys to send spam without the site operator's knowledge or permission. (Note: this is why I stress keeping software up to date with security patches!)

"What are you going to do about it?"

There isn't a whole lot we *can* do about it, so long as we keep our mail server on a shared hosting platform. The Board has been looking at options for our mailing lists, and I have been exploring options around acquiring a dedicated Virtual Private Server (VPS) to run our mail server on. This would give us our own IP address, thereby reducing the chance that some other mis-behaving site will cause us to end up on another spam blacklist.

For more information on email spam and blacklists, see the article on MacHighway's blog titled <a href="It's time we had a talk about email blacklisting">It's time we had a talk about email blacklisting</a>.

Got Questions? If so, please send them in to <a href="mailto:abe@haaug.org">abe@haaug.org</a>.

### QuickTip

In iOS 7, suppose you trigger the flashlight via Notification Center.

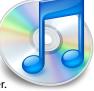

After using the flashlight, you don't have to swipe up the Control Center and tap the flashlight icon again to turn it off—no, no. There's a simpler way.

Trigger the lock screen, and then simply touch the camera icon in the bottom right corner: The flashlight goes off.

http://hints.macworld.com/ article.php? story=20131209212553508

# Approved 2014 Budget for HAAUG

Clair Jaschke, HAAUG Treasurer

|              | HAAUG Budget 2014      |                  |             |          |
|--------------|------------------------|------------------|-------------|----------|
|              | approved Jan 18, 2014  |                  |             |          |
|              |                        |                  | Budget 2014 |          |
| Account<br># | Account                | Type             | Month       | Annual   |
|              |                        |                  |             |          |
| 4-0000       | Income                 |                  |             |          |
| 4-1000       | Earned Membership Dues | Income           | 478.33      | 5,740.00 |
| 4-3000       | Advertising Income     | Income           | 0.00        | 0.00     |
| 4-5000       | HAAUG Boutique Sales   | Income           | 10.00       | 120.00   |
| 4-5090       | Raffle Income          | Income           | 16.67       | 200.00   |
| 4-5093       | MacFest Event Income   | Income           | 250.00      | 3,000.00 |
| 4-5097       | Photo Contest Income   | Income           | 4.17        | 50.00    |
| 4-6000       | Vendor Table Fees      | Income           | 0.00        | 0.00     |
| 4-7000       | Miscellanous Income    | Income           | 0.00        | 0.00     |
| 4-7005       | Auction Income         | Income           | 0.00        | 0.00     |
| 4-7010       | CD Sales income        | Income           | 0.00        | 0.00     |
| 8-1000       | Interest Income        | Other<br>Income  | 0.08        | 1.00     |
|              | Total Income           | 1                | 759.25      | 9,111.00 |
| 5-0000       | Cost of Sales          |                  |             |          |
| 5-2000       | HAAUG Boutique COGS    | Cost of<br>Sales | 10.00       | 120.00   |
| 6-0000       | Expenses               |                  |             |          |

(cont'd on p. 5)

# Approved 2014...

(cont'd from Page 4)

| 6-0520 | Publicity                           | Expense | 16.67  | 200.00           |
|--------|-------------------------------------|---------|--------|------------------|
| 6-0590 | Raffle Expenses                     | Expense | 16.67  | 200.00           |
| 6-0550 | Presenters Expenses                 | Expense | 125.00 | 1,500.00         |
| 6-0593 | MacFest Event Expenses              | Expense | 250.00 | 3,000.00         |
| 6-0804 | Web Services Expense                | Expense | 10.77  | 129.24           |
| 6-0805 | HAAUG FileMaker Server<br>Expense   | Expense | 54.13  | 649.56           |
| 6-0806 | Website Development                 | Expense | 25.00  | 300.00           |
| 6-1200 | Cash Over/Short                     | Expense | 0.00   | 0.00             |
| 6-1400 | Credit Card Fees (Kagi<br>+Square)  | Expense | 33.33  | 400.00           |
| 6-1500 | Bank Charges [& bad debts]          | Expense | 0.00   | 0.00             |
| 6-2500 | Hardware Acquisition                | Expense | 33.33  | 400.00           |
| 6-3010 | Legal Fees                          | Expense | 0.00   | 0.00             |
| 6-3500 | Maintenance & Repairs               | Expense | 8.33   | 100.00           |
| 6-4520 | General & Memb. Office<br>Expenses  | Expense | 33.33  | 400.00           |
| 6-5300 | Post Card/Ballot Printing & Postage | Expense | 16.67  | 200.00           |
| 6-5500 | Rent                                | Expense | 100.00 | 1,200.00         |
| 6-5610 | General Meeting Expense             | Expense | 16.67  | 200.00           |
| 6-6000 | Software Acquisition                | Expense | 0.00   | 0.00             |
| 6-7300 | Hotline Phone 832-302-5999          | Expense | 0.00   | 0.00             |
| 6-9000 | Miscellaneous Expense               | Expense | 8.33   | 100.00           |
| 9-5200 | Previous Year Sales Tax<br>Payment  | Expense | 0.83   | 10.00            |
|        | Total Expenses                      |         | 758.23 | 9,108.80         |
|        |                                     |         |        | (cont'd on p. 6) |

# Approved 2014...

(cont'd from Page 5)

| Profit/Loss (Income minus Expenses) | 1.02 | 2.20 |
|-------------------------------------|------|------|
|                                     |      |      |
|                                     |      |      |

## Classifieds

Products and support for the Macintosh community

Got a story, or photo you would like to see in the monthly edition of the Apple Barrel?

The Apple Barrel is always looking for good, meaty material for its monthly publication. If you have a personal story, review of a new product or just a funny or helpful thought, feel free to spread the word via the Barrel.

Submit your story, review or photos, etc. to: abe@haaug.org

# MAC FIRST AID

Specializing in Apple Computers

- On-site Service
- Repairs
- Consulting
- Very Reasonable Rates
- Special Discount Rate for HAAUG Members

Serving the Houston Area for 15 Years! (281) 537-2842

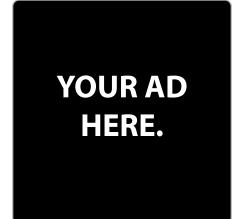

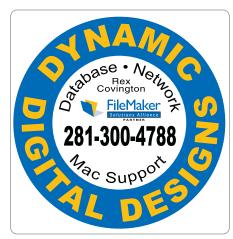

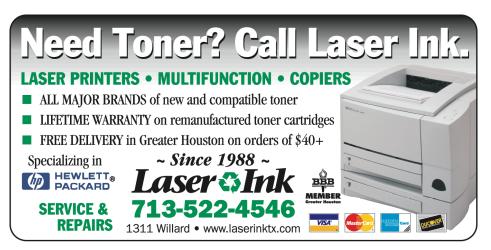

## Classifieds

Products and support for the Macintosh community

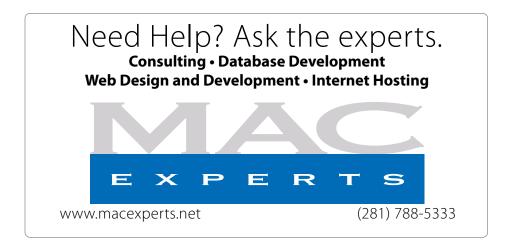

## HOUSTON SIGN COMPANY

Signs • Banners • Vehicle Graphics
Digital Printing • Screen Printing
Come to us for all your signage needs
Quality & Service since 1946.

Phone: 713.662.3123 www.houstonsign.com

# Eclipse Productions (713) 665-5261 media communications association international

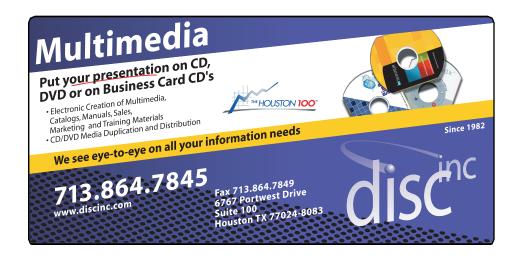

#### **ADVERTISING RATES**

#### **General Rate Policy**

If more or less space than specified is used within one year from the date of first insertion, the rate will be adjusted to the earned rate published here.

#### **Frequency Rates**

Number of insertions in a 12-month period determines frequency rate.

## Black and white rates (per issue):

## 2/3 Page Ad

**Dimensions: 5" x 10.125" Frequency:** 1X \$125, 2X \$120, 3X \$115

## 1/2 Page Ad

**Dimensions:** 7.625" x 5" **Frequency:** 1X 90, 2X 85, 3X 80

#### 1/3 Page Ad

**Dimensions:** 7.625" x 3.375" **Frequency:** 1X \$75, 2X \$70,

3X \$65

## 1/4 Page Ad

Dimensions: 3.75" x 5"

**Frequency:** 1X 65, 2X 60, 3X 55

## 1/6 Page Ad

**Dimensions:** 5" x 2.5" **Frequency:** 1X \$40, 2X \$35,

3X \$30

#### **Business Card Ad**

Dimensions: 3.5" x 2" Frequency: 1X \$30, 2X \$25,

3X \$15

\* Dimensions of advertisements may vary as a result of document layout.

## Minutes

HAAUG Board of Directors Meeting – Saturday, December 14, 2013

**Location:** Bellaire Civic Center, 7008 South Rice Avenue, Bellaire, Texas.

**Attendees:** Philip Booth, David Jaschke, Jack Adair, Greg Wright, Mike King, Mike Epstein

**Guests:** Jonathan Magnus, Rick Roberts, Doug Smith

**Call to Order:** By President Philip Booth at 12:21 PM following the conclusion of the December General Meeting.

**General Announcements:** Next month is the Swap Meet. Phil would appreciate help in getting set up.

## **MONTHLY REPORTS**

**Secretary - Jack Adair:** Minutes of the November meeting minutes were approved unanimously.

Treasurer's Report - Clair Jaschke: Clair was absent this month. She did E-mail the reports to the board, and also E-mailed a copy of the budget as well. In her absence, Dave Jaschke presented the financial reports for November 2013. Our checking account balance as of the end of November was \$9,804.99, and we have \$5,012.52 in our certificate of deposit. All the bills and paid and the checks are deposited.

Dave Jaschke moved that we adopt the 2014 budget and Mike King seconded the motion. At that point, discussion ensured, and there was a concern raised that the line item of a \$1,000 expenditure for "Presenter's Expenses" was not enough as we will have an additional presenter in 2014.

After some discussion, the following changes were recommended for the 2014 budget:

Presenter's Expenses: Increased from \$1,000 to \$1,500

Website: Decreased from \$500.00 to \$300.00 Software Acquisition: Decreased from \$200.00 to \$0.00

Maintenance and Repairs: Decreased from \$200.00 to \$100.00

Greg Wright made a motion to amend the motion as per the above changes, and Mike King seconded the amended motion. Both the amended motion and the amended budget were passed unanimously.

## **Vice President - Greg Wright:**

Topics for upcoming meetings are:

- Saturday, January 18: Semi-annual swap meet
- Saturday, February 15: Bob LeVitus (State of Apple)
- Saturday, March 21: Joe Kissell (independent; writes for Macworld, book author)

Unofficial things for the remainder of the year: Swap Meet in July, and Chris Breen for November.

Any members or non-members who are willing to present or propose a topic are more than welcome.

Membership - David Jaschke: Dave reported that we ended the month of November with 163 members, which is three fewer than the end of October, and down from 177 members as of November 30, 2012. We had one new member join in November. We had 8 transactions in November, with 2 by credit card and 4 by KAGI. (cont'd on p. 10)

## Minutes...

Boss...

(cont'd from Page 9)

(cont'd from Page 2)

We have fewer transactions in KAGI since we can now accept credit cards directly at the meetings.

HAAUG Electronic Communications Systems - Ed Truitt: Ed was absent this month. The issue still remains with E-mail accounts run by Yahoo and A.T.&T. being blacklisted because our E-mail are being marked as spam. This includes mail addresses ending with swbell.net, att.net, attglobal.net, and sbcglobal.net. Our Club Business and Announcement E-mails are being impacted. Phil reported that he still does not get these E-mails. Phil has agreed that he needs to research this issue further with Mac Highways after possibly consulting with Ed.

**OLD BUSINESS:** The audit report is still outstanding. No discussion was held.

## **NEW BUSINESS:**

## **Nominations**

The membership approved the proposed nominations for 2014 at the December general meeting.

President: Phil Booth

Vice-President: Greg Wright

Secretary: Jack Adair Treasurer: Clair Jaschke

Membership Chair: Dave Jaschke Electronic Communications: Ed Truitt At-Large Members: Mike King, Mike Epstein

A proposed acquisition of a new wireless microphone was deferred.

Adjournment: At 1:29 P.M.

February's meeting will be Bob LeVitus's annual visit with us. "Dr. Mac" will bring his unique take on Apple and the Apple ecosystem. It is always a pleasure to have Bob in the house. So put February 15th on your calendar and circle it. The March meeting is another Mac author, Joe Kissel, who writes for Macworld and has several "Take Control" books. His tentative topic will be iCloud and how to make it work for you. Two good meetings on the slate.

If you have a skill, know of someone who might be a good speaker, or have an idea for a meeting topic please contact a member of the board. We are always looking for programing for the meeting. I will repeat this all the time: HAAUG is what the members make of it. Your thoughts and suggestions are always welcome.

# **Upcoming Events**

Houston Area Apple Users Group 2014 Officers and Directors

President
Phil Booth

Vice President

Greg Wright

Secretary

Jack E Adair

Treasurer Clair Jaschke

Membership Chairman **David Jaschke** 

Media & Communications
Ed Truitt

Director-at-Large 1
Michael Epstein

Director-at-Large 2 Michael King

Senior Advisor **OPEN** 

## Saturday, March 15th, 2014

"Getting the most out of iCloud" with Joe Kissell

Joe writes for Macworld, and has several 'Take Control' books. **Location:** Bellaire Civic Center | Map online at www.haaug.org

## Saturday, April 26th, 2014

**To Be Announced** 

Watch this space for further info.

**Location:** Bellaire Civic Center | Map online at www.haaug.org

## Saturday, May 15th, 2014

To Be Announced

Watch this space for further info.

**Location:** Bellaire Civic Center | Map online at www.haaug.org

## Locations, Directions + Parking

## **Bellaire Civic Center**

7008 South Rice Ave. • Bellaire, TX 77401

The Bellaire Civic Center has been a great location asset of HAAUG for the past 4 years and includes many amenities such as wireless internet and both open and closed spaces for Special Interest Group (SIG) meetings and other functions.

Find out the latest news on future HAAUG meetings...

www.haaug.org/meetings/

## STARTRONICS

George McKenzie Macintosh/IBM Services, Maintenance & Repair Specialist

> 4141 SW Freeway Suite #470 Houston, Texas 77098 713-524-5646 FAX 713-524-4635

# February 2014 Event Schedule

|               | Main Room                                                            | 2nd Room                                              | 3rd Room       |
|---------------|----------------------------------------------------------------------|-------------------------------------------------------|----------------|
| 9 a.m.        | Mac 101                                                              | iOS                                                   | Mac One-on-One |
| 10 a.m.       |                                                                      | Digital Photography                                   |                |
| 11 a.m.       | Club Business                                                        |                                                       |                |
| 11:15<br>a.m. | Main Presentation: The State of Apple + Some Cool Stuff Dr Mac Likes |                                                       |                |
| 1 p.m.        | Clean-up                                                             | Board of Directors<br>meeting; followed by<br>BBQ SIG |                |

Main Presentation: The State of Apple + Some Cool Stuff Dr Mac Likes. It's that time of year again!

Mac 101 & Fundamentals: Jonathan Magnus - The SIG for basic to advanced Macintosh topics.

**iOS: Rick Roberts** - iPad, iPhone and the apps that make our lives better.

**Digital Photography: Andrew Polk** – Bring your cameras, bring your photos and we'll discuss what makes a great photo.

Mac One-to-One - Our newest SIG, focusing on personalized help with questions and problems.

Ad hoc: Groups are welcome to use the casual spaces to meet on other topics. Scheduled SIGs take precedence.

## Got Junk?

Computer recycling opportunities in the Houston area

## Houston area recycling centers:

## **Environmental Service Center**

11500 South Post Oak Road • Dial 311 or 713-837-9130

## Westpark Recycling Center

5900 Westpark • Dial 311 or 713-837-9130

#### **Goodwill COMPUTER WORKS**

12230 Westheimer Houston, TX 77077 281-589-1215

## **Commercial electronics recyclers:**

#### ScrapComputer.com

350 W. 38th St., Houston, TX 77018 • 713-691-9995

\*\*Accepts all computer-related items free; offers free pickup for large amounts.

## Altech Metals, Inc.

10612 Hempstead, Building A • 713-680-9325 \*\*No TVs or monitors

## **ARM Trading, Inc.**

2476 Bolsover, Suite 557 • 713-665-0213

## Compucycle

620 W. 6th St. • 713-866-8021

#### **ONYX Environmental Services**

Baytown • 1-800-624-9302

## **Houston Computer Recycler**

6102 Brittmoore, Suite N • 713-937-3334

### **Recycle America Waste Management Asset Recovery Group**

2102 Atascocita Road, Humble • 281-540-8900

### **Eagle Electronics**

10612 Hempstead, Building A • 713-934-8585

### QuickTip

Mavericks introduced several bugs into the Finder.
One of them is

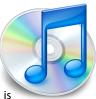

that in List View, the Finder frequently loses track of the column widths, and makes the Name column so wide that the other columns aren't visible unless one scrolls the window horizontally.

The following Applescript resets the column widths to something sensible. It uses a couple kludges to work around some \*other\* Finder bugs that Mavericks introduced.

 Reset the width of the Finder's Name column to something sensible.

tell application "Finder"

set thisFolder to target of front Finder window

set the current view of front Finder window to list view

-- In previous versions of OS X, the next line would tell the Finder to set the width

-- to exactly 300. In Mavericks, the Finder uses it as a \*minimum\* width.

set width of column id name column of list view options of Finder window 1 to 300

-- The following kludge is necessary to get the changes to "take". I got it from

-- Dr. Drang at www.leancrew.com/all-this/2013/10/quick-switch-to-big-finder-icons

close front Finder window open thisFolder

end tell

http://hints.macworld.com/ article.php? story=20131230083942896

## Become Part of the Action

Join or renew your membership with the one and only Houston Area Apple Users Group today!

## Join Online With a Credit Card:

Paying for your membership online with a credit card is secure, fast and easy!

Visit **www.haaug.org/join** for details on joining.

## Join by Mail:

Please fill out and complete the following form. Send a check or money order payable to HAAUG and mail it to the address shown below. Dues for regular members are \$35 per year. Student memberships are available for full-time students at a high school, community college, or university for the rate of \$10 per year.

Your membership card will be mailed to you. You may pick up your starter kit at the next HAAUG meeting.

| First:                          |                               |                               | _Las                   | st:                                    |  |  |
|---------------------------------|-------------------------------|-------------------------------|------------------------|----------------------------------------|--|--|
| Compa                           | ny:_                          |                               |                        |                                        |  |  |
| Addres                          | s:                            |                               |                        |                                        |  |  |
| City/Sta                        | ate/2                         | Zip:                          |                        |                                        |  |  |
| Home F                          | hon                           | e:                            | _Wo                    | ork Phone:                             |  |  |
| Email:_                         |                               |                               |                        |                                        |  |  |
| Type O                          | f Co                          | mputer:                       |                        |                                        |  |  |
| Membe                           | rshij                         | o:                            |                        |                                        |  |  |
|                                 |                               | New Membership (\$35.00)      |                        | Renewal (\$35.00)                      |  |  |
|                                 |                               | Two Year Renewal (\$70.00)    |                        | Student (\$10.00) Requires Student ID) |  |  |
| Check # Member # (if renewing): |                               |                               | ember # (if renewing): |                                        |  |  |
| How die                         | How did you hear about HAAUG? |                               |                        |                                        |  |  |
|                                 |                               |                               |                        |                                        |  |  |
|                                 |                               |                               |                        |                                        |  |  |
| Do you                          | kno                           | w someone who would be in     | tere                   | sted in joining HAAUG? Y   N           |  |  |
| Would                           | you l                         | be willing to volunteer in HA | AUG <sup>*</sup>       | ?                                      |  |  |
|                                 |                               |                               |                        |                                        |  |  |
|                                 |                               |                               |                        |                                        |  |  |
|                                 |                               |                               |                        |                                        |  |  |
| Mail ch                         |                               | to:                           |                        |                                        |  |  |
| HAAUG<br>P.O. Bo                |                               | 700E7                         |                        |                                        |  |  |
|                                 |                               | 0957<br>X 77257-0957          |                        |                                        |  |  |

14 <u>www.haaug.org</u>

Attn.: Membership Chairman

## Membership Benefits

Enjoy the benefits of being a HAAUG member.

#### **Monthly Meetings**

This is where the excitement begins. On the third Saturday of each month, members of HAAUG meet for a day filled with activities, including presentations by major software and hardware vendors, special interest group (SIG) meetings, raffles, and much, much more. SwapMeets are held twice each year, in January and July.

#### **Social Media & Internet Presence**

The HAAUG web site at <a href="http://www.haaug.org">http://www.haaug.org</a> is the place to go for up-to-date information on what we are doing. In addition, there is a <a href="https://www.haaug.org">HAAUG group on Facebook</a>, where people can go to interact with fellow HAAUG members on topics of interest related to Apple and its products.

#### Club Magazine

Club and industry news, meeting information and special member offers are published in our monthly newsletter - The Apple Barrel, which is available to members on the HAAUG web site in Adobe PDF format.

## **Mentor Program**

The HAAUG Mentor Program puts people with hardware, software, system or network problems in contact with volunteers who can provide solutions. Contact with the mentors can be made through the HAAUG Hotline, e-mail, or at the monthly meetings.

#### Special Interest Groups (SIGs)

People with common interests, including Macintosh and OS X basics, iOS, internet, games, educational computing, databases, publishing, graphics, desktop video, programming and more gather for in-depth discussion, product demonstrations, tutorials and general knowledge sharing.

#### **HAAUG Hotline**

Call the HAAUG Hotline at 832-305-5999 for the latest meeting information and to leave voice mail for officers.

## Lots of Fun & Friendships

HAAUG is a not-for-profit volunteer group founded in 1978, three years before there was an IBM PC. Approximately 200 members enjoy the benefits of HAAUG. We range from beginners to experts, but we all know the secret to making our computers more valuable - a HAAUG membership.

Learn more about the benefits of HAAUG membership at www.haaug.org.

## **Reviewers Wanted!**

Ed Truitt, Media & Communications Dir.

Do you like to read technical books? Do you fancy yourself a literary critic? Do you like to share your opinions with others? Why am I asking all these questions?

If your answer to most of the questions above is "Yes", then we have something for you: several publishers (including O'Reilly and Wiley) make copies of their book available, at no charge, for review. We are always looking for member-written content for the Apple Barrel, and your book review, published in the HAAUG newsletter, will satisfy both needs.

If you are interested, please see me at the meeting, or email me at abe@haaug.org.

The Apple Barrel is a monthly publication of the HOUSTON AREA APPLE USERS GROUP (HAAUG) P.O. Box 570957 Houston, Texas 77257-0957.

Apple Barrel's editors have a policy to protect the creative rights of authors. The Editors acknowledge that authors' works are copyrighted and intend to honor those copyrights by: 1) this statement of policy, 2) providing, when considered significant, copies of edited text to the author for review prior to publication, 3) seeking permission to reprint previously published pieces from the author whenever possible, and 4) printing acknowledgment of reprints used.

If you are interested in joining HAAUG, please call the HAAUG Hotline at (832) 305-5999 or sign up via our web site at www.haaug.org.

Annual membership is \$35 for regular members, and \$10 for student members (limited to students enrolled full time at a high school, community college, or university.) The Hotline is also the Mentor line if you need help. Guests are welcome to attend one or two meetings to get acquainted with HAAUG, but participation in certain presentations and activities may be limited to members only. HAAUG is an independent support group of Apple product users and is not affiliated with Apple Computer, Inc. The following are trademarks of Apple Computer, Inc., Apple, Apple II, Apple IIGS, eMac, Macintosh, iMac, iBook, iPod, iPhone, iPad, PowerBook, ImageWriter, LaserWriter and the Apple Logo. All other brand names mentioned are registered trademarks or trademarks of their respective holders, and are hereby acknowledged.

## **Aerial Photography for Beginners**

Philip Booth, HAAUG President

How many times have you been some place and thought "If I could just get up there I would have a great picture"? Renting a plane and pilot gets expensive, but hobby drones are coming down in price and small good quality cameras are now available so you can do aerial photography. This was something I was interested in. I saw the RC helicopters in the Mall kiosks, but I never really got to the point of purchasing one.

I came across a website that highlighted easy aerial photography using a DJI Phantom quad copter and the GoPro camera. Both of those items are "relatively" inexpensive. The total rig was under a thousand dollars. The Phantom is a battery operated quad rotor aircraft that has a GPS and gyroscope. It is incredibly easy to fly, the quad rotors make the aircraft very stable for shooting video and stills. The Phantom was designed for aerial photography as it included a hanger for the GoPro.

The GoPro camera fits in the palm of your hand and produces amazing images and video. You see images that this camera system produces all the time; in commercials, reality shows, anywhere you need a camera in an unusual situation. GoPro provides housings and brackets that will allow you to place the camera almost anywhere.

The DJI Phantom kit consists of the aircraft rechargeable battery and charger for the copter and the remote control. It comes almost fully assembled, needing only to attach the landing skids and screw on the rotor blades. Charge the battery up and you are ready to fly. There several instructional videos on the DJI website that will give you a good understanding on how to fly your unit. The GPS and Gyroscope make the aircraft very forgivable for novices. Controls are simple; the two joy sticks on the remote are the only controls. The left joy stick controls take off and landing by moving the stick up and down. Moving the stick to the left rotates the aircraft clockwise, and moving it to the right rotates counterclockwise. The right joy stick will move the aircraft forward, backward, left, and right. The aircraft is symmetrical, but it has a front and rear. When flying the aircraft you need to know which end is pointing where, or the copter will move in a way you were not expecting.

Flying in the GPS mode is simple: you turn on the remote control and then plug in the battery to boot the aircraft. Set the copter down on the ground and allow the GPS to acquire the satellites: when the LED at the back of the copter flashes green you are good to take off. Leaving the aircraft on the ground allows it to memorize its location as home, and should it lose contact with the remote it will return to the starting point. I have not tried this, but that is what the manual says. There are a few things that I wish the company had thought through before releasing the aircraft. The way one turns on the aircraft is not elegant. You put the battery in the compartment, connect the power lead from the aircraft to the battery, shove the cable and connectors in the compartment, and close the door. An on-off switch would make start up a lot easier. It would also be nice if the battery charger had a car connector to allow you to charge the battery in the field.

(cont'd on p. 17)

## Aerial...

## (Cont'd from Page 16)

As I said before, the GoPro camera is a small fit-in-your-hand camera system that will shoot HD (1080p) video, time lapse images, and burst photos. It is mounted on the included bracket under the main body of the copter. The mount has one axis of movement that will allow you to tilt the camera from level to almost looking down. That is not remote controlled, so you have to set that before flight. The GoPro has a fixed wide angle lens which works in most cases. You will need to move closer to your subject if your subject is smaller than you want . The camera also has a small microphone for recording audio when recording video. I have to lower the audio of the rotor noise in my aerial shots.

So far I am happy with the results I have gotten from my first flights. I can tell you that the unit is a lot of fun to fly.

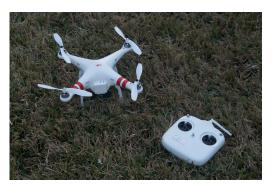

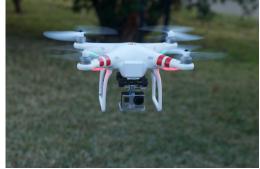

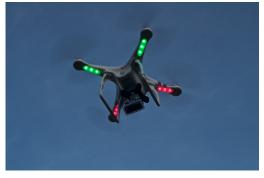

(Upper Left) Copter and Remote (Upper Right) Phantom Hovering (Left) Copter in Flight (Lower Left) Rice and Evergreen (Lower Right) Rice, looking North

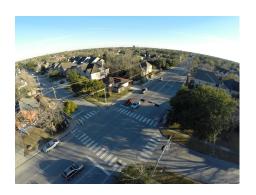

Photos by Phil Booth.

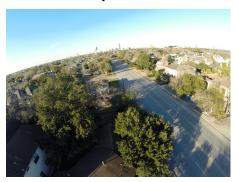